## SLERP, GOOGLE SETUP GUIDE

## **Slerp Success.**

#### create the crave.

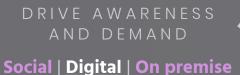

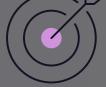

#### bring them back.

DRIVE LOYALTY AND ADVOCACY

Experience | Exclusivity | Value

#### drive the visit.

DRIVE CONSIDERATION AND CONVERSION

Homepage | Menu | Promotions

Google is the first point of call when searching for a brand. It is at the centre of driving awareness & demand.

Customers expect accurate information immediately available to them, they won't spend time searching. Utilise Google to drive quick demand to your website. Google is the free marketing tool that lets customers find out more information about your business.

It is important the information is as accurate, complete, and optimised as possible.

This guide will take you through the steps of setting up your Google profile.

**Google My Business** 4-7

**Google Knowledge Panel** 7-9

### **Google My Business.**

Google My Business enables you to control how you appear in Google Search and Google Maps.

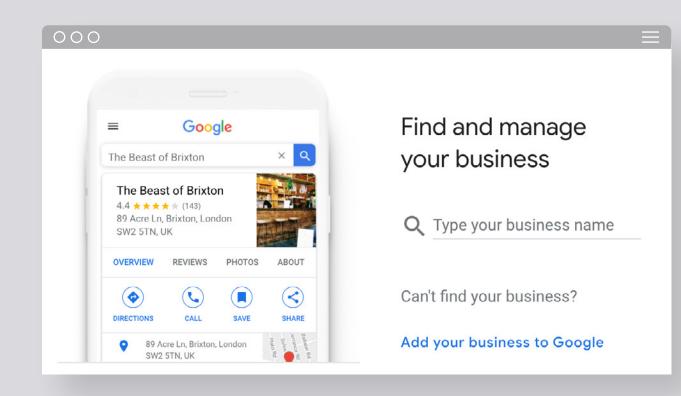

Follow the simple steps to get the most from your business listing.

### 1. claim or create your Business Profile on Google:

https://www.google.com/intl/en\_uk/business/

#### FOLLOW THE SET-UP STEPS ENSURING YOU CORRECTLY DETAIL:

- Location/s
- Category
- Website
- Phone number
- Opening hours

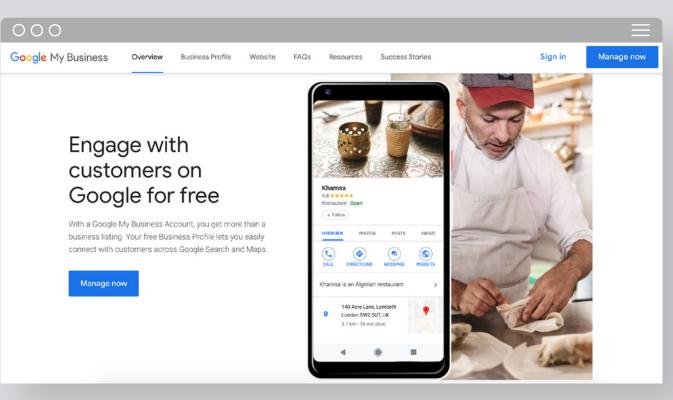

# 2. verify your local business on Google.

The verification process helps make sure your information is accurate and that only you, the business owner or manager, has access to edit and update the profile for your business.

Please note: Your 5-digit code may take up to two weeks to arrive.

ONCE VERIFIED, YOU CAN ADD YOUR OWN URLS FOR SPECIFIC DINING ACTIONS, SUCH AS:

- Placing an order
- Reserving a table
- Viewing menus

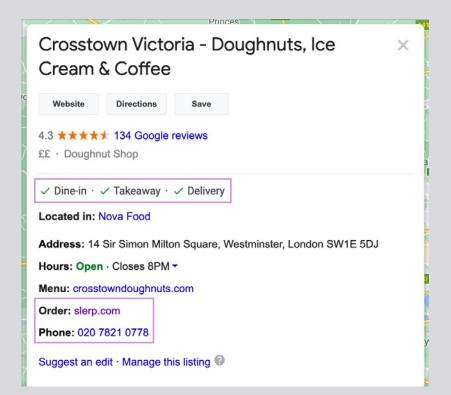

### 3. build your Knowledge Panel the essentials.

Your Knowledge Panel is the hub that quickly gives customers correct information for all types of dining.

#### Images

- · According to Google, businesses with photos see 35% more clicks to their website
- Show images of your premise and the food for both eat-in and takeout.
- Image specs can be found here.

#### Information

- Add all essential information and constantly update.
- In the description, put your most important information first and ensure you don't repeat information.

#### **CTA** links

 Choose direct call-to-action links that seamlessly continue the customer's journey.

**REMEMBER:** to keep your listing up-to-date - regularly check what you look like, that all information is correct and that all links work.

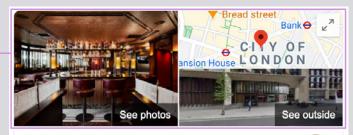

#### **Brigadiers**

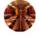

Directions 4.5 \*\*\*\* 946 Google reviews

Indian restaurant

Website

The military bars of India inspired this lively spot with exotic BBQ, full bar, TV sports & pool.

Save

✓ Dine-in · ✓ Curbside pickup · ✓ Delivery

Address: 1-5 Bloomberg Arcade, London EC4N 8AR

Hours: Open · Closes 11PM Takeaway: 5PM-10PM · More hours

Updated by business 2 days ago

Menu: brigadierslondon.com

Reservations: sevenrooms.com, opentable.co.uk

Order: slerp.com (preferred by this business), deliveroo.co.uk

#### Phone: 020 3319 8140

# 4. choose your preferred order link.

Google will automatically allow third-party booking services to appear ahead of your chosen delivery options.

#### **Encourage direct ordering**

You can select your 'preferred by business' link to incentivise customers to order direct versus the marketplace.

### Do you want to show as your business name versus Slerp?

You can URL mask so that the order link is your website address versus Slerp.

#### Don't want the third-party links?

If you do not want the third-party links on your Knowledge Panel then please refer to the Google support page <u>here</u> and follow the process to get them removed. Menu: brigadierslondon.com Reservations: sevenrooms.com, opentable.co.uk Order: slerp.com (preferred by this business), deliveroo.co.uk

yauatcha.slerp.com

yauatcha.com/order

### 5. continually update & inform customers.

Your Knowledge Panel isn't static, it is a live record of your business so drive a conversation and engage with customers.

#### Reviews

Your response shows future customers that you're engaged, authentic and attentive.

#### Posts

Keep your business top of mind and post updates on promotional offers, latest news or seasonal events.

#### Questions

Cover all frequently asked questions in your listing. This can be clarification on allergy menus or takeaway and pickup times.

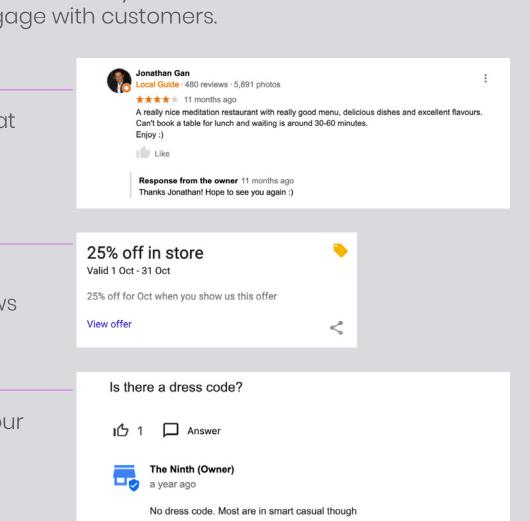

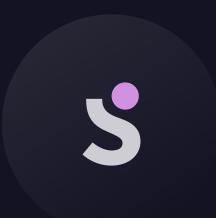